# 4096 Geraden And No Loop

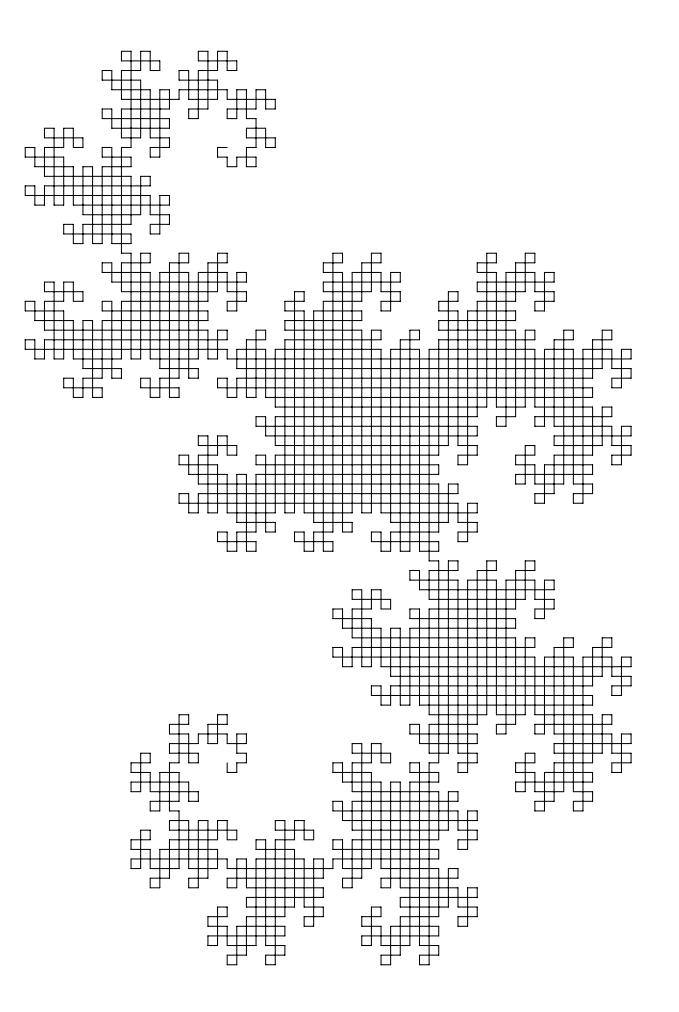

## The dragonCurve VectorScript

PROCEDURE second;

### VAR

startPoint,endPoint:VECTOR;

#### {start procedure}

PROCEDURE dragonCurve(pa,pb:VECTOR;depth:INTEGER);

## VAR

 vab,p1:VECTOR; abLength:REAL;

## BEGIN

 vab:=pb-pa; abLength:=Norm(vab);  $p1:=pa+(vab/2.0);$  $p1:=p1+(Perp(vab/2.0));$ 

```
 IF(depth=1) THEN BEGIN
```
 MoveTo(pa.x,pa.y); LineTo(p1.x,p1.y); LineTo(pb.x,pb.y);

## END ELSE BEGIN

dragonCurve(pa,p1,depth-1);

## dragonCurve(pb,p1,depth-1);

END;

## END;

{end procedure}

## BEGIN

 startPoint.x:=0; startPoint.y:=0; endPoint.x:=0; endPoint.y:=10; dragonCurve(startPoint,endPoint,16);

## END;

run(second);

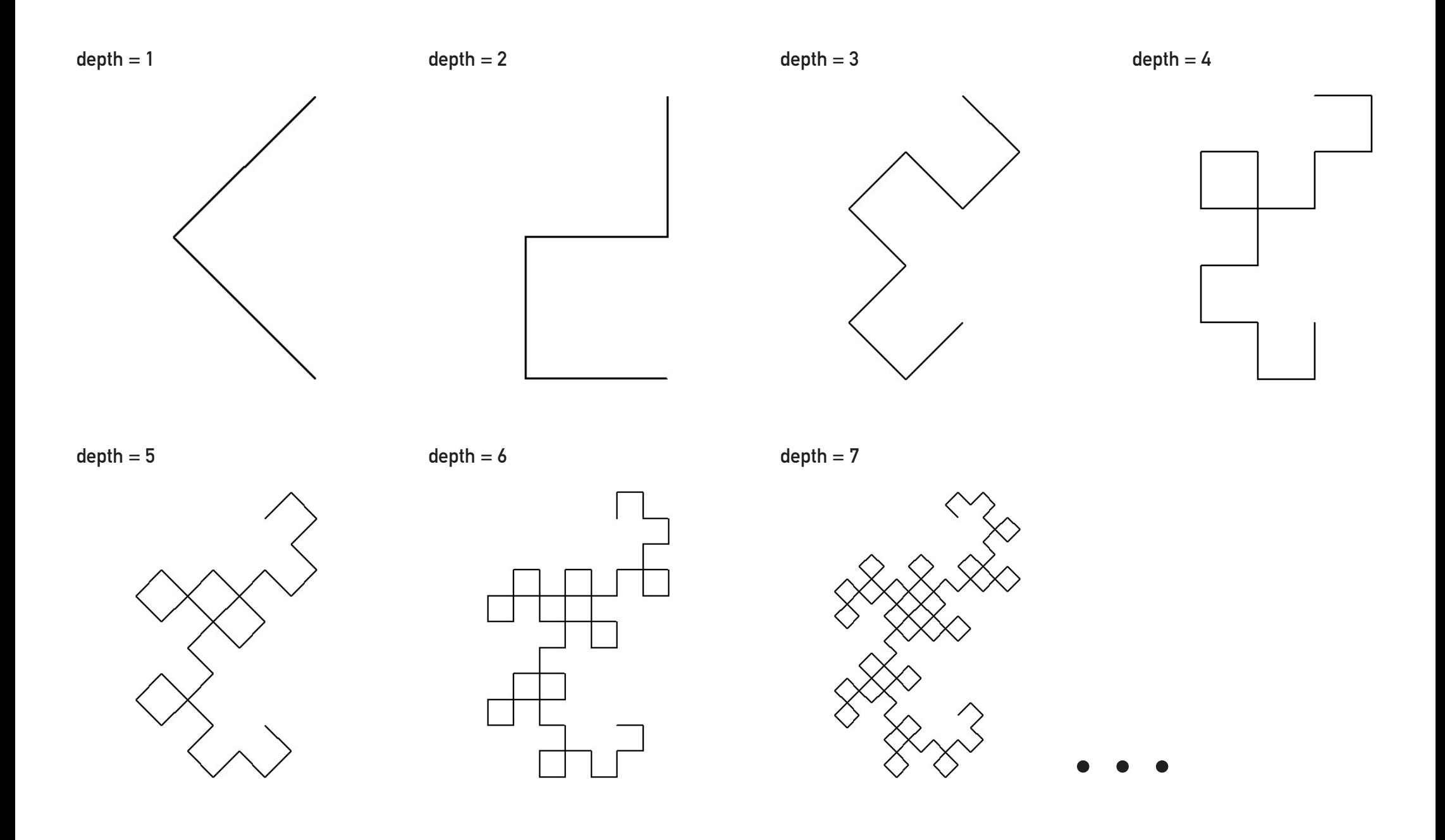

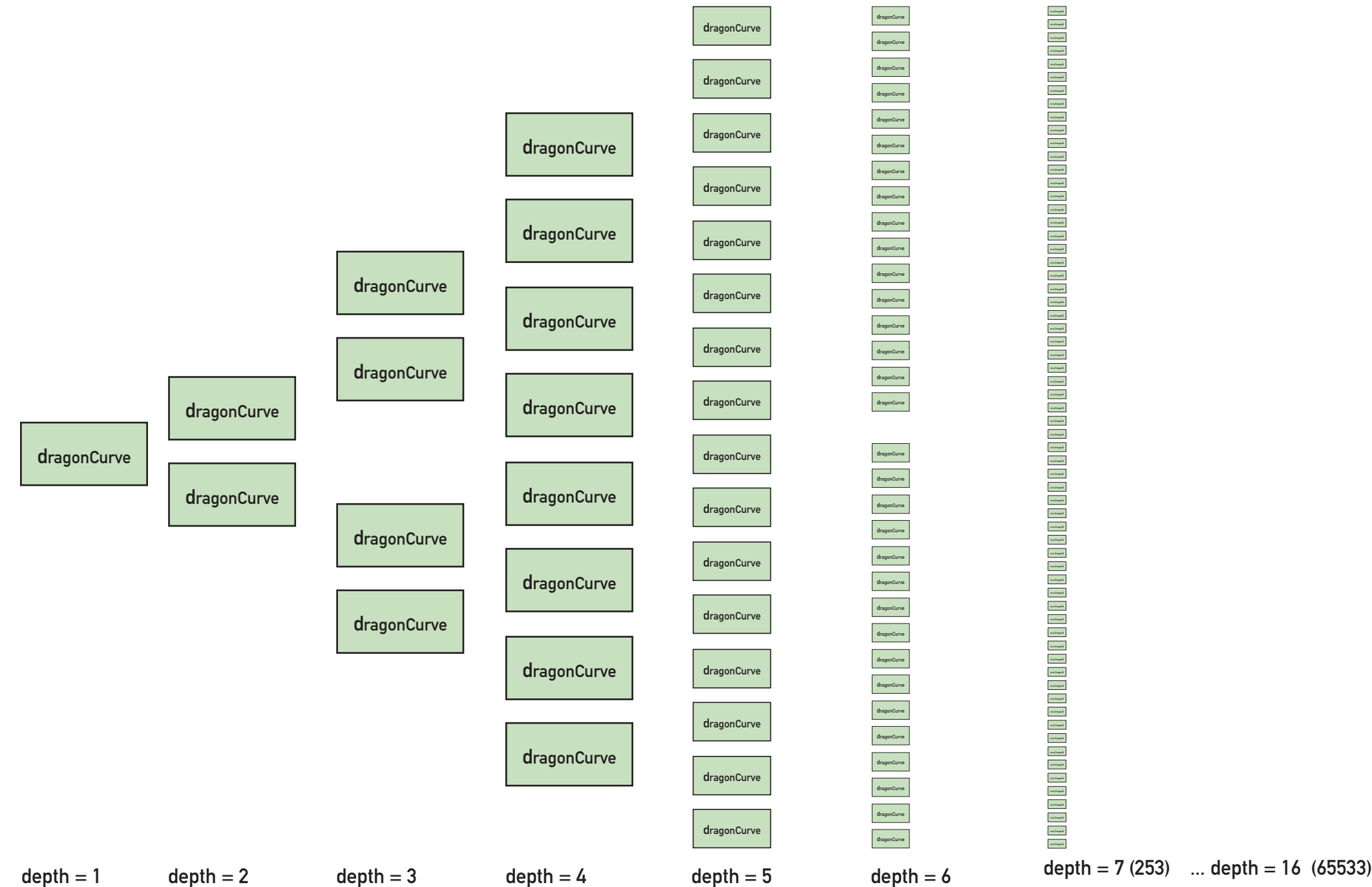

## How does it works?

PROCEDURE second;

### VAR

startPoint,endPoint:VECTOR;

#### {start procedure}

PROCEDURE dragonCurve(pa,pb:VECTOR;depth:INTEGER);

## VAR

 vab,p1:VECTOR; abLength:REAL;

#### BEGIN

 vab:=pb-pa; abLength:=Norm(vab);  $p1:=pa+(vab/2.0);$  $p1:=p1+(Perp(vab/2.0));$ 

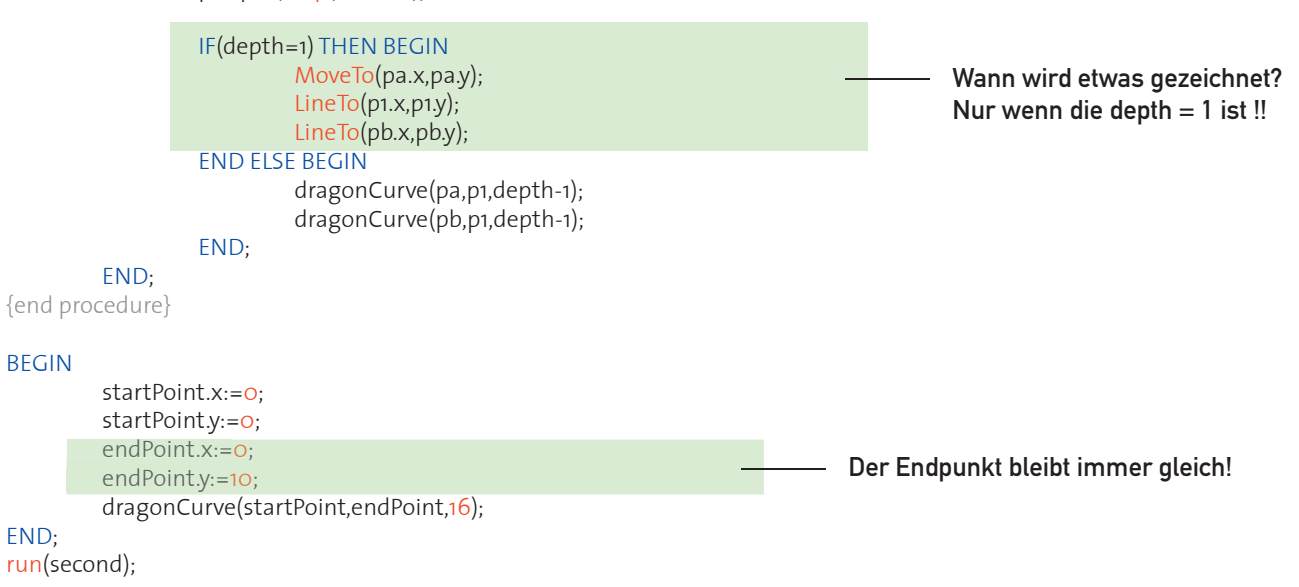